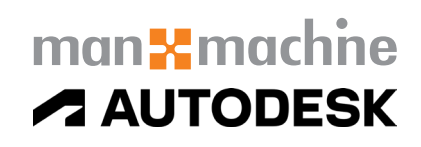

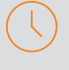

## Durée : 3 jours

#### Pré-requis

- Connaissance de l'environnement Windows
- Connaissance du dessin et des métiers du bâtiment recommandée

#### $\bigcirc$  Public

Architectes, architectes d'interieur, modélisateur/ projeteur, ingénieurs, bureaux d'études technique, cabinet d'études, et autres utilisateurs BIM…

### **Objectifs**

- Se familiariser avec l'outil BIM Revit
- Apprendre à modéliser et à paramétrer les éléments architecturaux

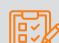

#### Modalités d'évaluation

- Attestation de fin de formation
- Evaluation des acquis de la formation par le formateur tout au long de la formation
- Sensibilisation en vue du passage de la certification ACU Revit Architecture

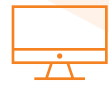

## PROGRAMME

#### **Processus BIM**

- Définition du BIM
- Avantages du BIM - Les nouveaux métiers du BIM
- Niveau de détail (LOD)
- Open BIM et Closed BIM
- Le BIM dans le monde

#### **T**erminologies : Environnement / Comamandes de base **Gabarits**

- Projet ; Famille ; Cartouche ; Annotations ; les extensions de fichiers **Eléments** 

- De modèle ; de référence ; spécifiques à une vue / Propriétés Familles
- Système ; Chargeable ; Familles in situ

#### Interface

- Onglets ; Ruban ; Option commande ; Paramètre graphique
- Propriétés ; Accès rapide ; Travail avec les fenêtres ; Navigation 2D/3D
- Menu contextuel ; Raccourcis Clavier ; Zone de dessin - Options d'affichage
- Filtre de sélection Arborescence du projet (Rubriques / Organisation)

#### **K** Gestion des Vues / Référence de projet

- Vue d'étage ; Vue de plafond ; Vue d'élévation ; Niveaux ; Quadrillages ; Coupes ; Vue 3D ; Vue de détails ; Gabarits et filtres de vue

#### **X** Démarrage et Gestion de projet

- Informations du projet et unités
- Nord du projet / nord géographique
- Emplacement

#### Moyens pédagogiques et techniques

- 1 station de travail par personne, 6 personnes maximum par session
- Questionnaire d'évaluation des connaissances et des besoins en amont de la formation et / ou un audit téléphonique
- Alternance d'exposés théoriques et de mise en situation sur des cas sélectionnés par l'intervenant ou des cas d'entreprises
- Remise d'un support de cours

#### Principales compétences visées en fin de formation

- Savoir modéliser un projet avec une base de données associée
	- Savoir gérer les annotations
	- Savoir gérer les différents types de vues
	- Savoir gérer les feuilles pour l'impression de plans

#### Formations complémentaires (<del>T</del>

- REVIT : Développement du modèle métier (Architecture, Structure ou CVCD ou Électricité)
- REVIT : BIM Booster
- Paramètres de projet / paramètres partagés
- Liaison de fichiers CAO / RVT
- Insertion de famille
- Propriétés de type / Paramétrage

### **X** Récupération de données existantes

- Gestion et organisation de fichiers DAO
- Gestion et récupération de nuages de points dans Revit
- Organisation des vues
- Gestion de I 'affichage des nuages de points
- Modélisation des ouvrages en s'appuyant sur les relevés SCAN 3D
- Organisation de gabarits spécifiques

#### **X** Modélisation Architecturale

- Murs architectural (parois composites)
- Gestion des matériaux
- Ressources thermiques / physiques
- Dalles / Sols (Couches multiples)
- Portes / Fenêtres
- Faux-plafonds
- Toit / Toiture Terrasse
- Escaliers et garde-corps
- Création des pièces et des espaces

#### **X** Topographise

- Création d'une topographie
- Scinder et fusionner des surfaces
- Les terre-pleins et sous régions
- Les composants de sites

#### **X** Mise en page / Impression / Exportation

- Création de feuilles de présentation
- Création et modification du cartouche
- Génération de PDF
- Paramétrage d'export au format DWG
- Export au format DWF / Gbxml - Compatibilité avec Clima-win / Dialux

FORMATION REVIT - INITIATION / MODELISATION SIMPLE**- INITATION / MODELISATION SIMPLI** DRMATION REVIT

# man<sub>k</sub>machne

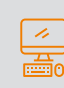